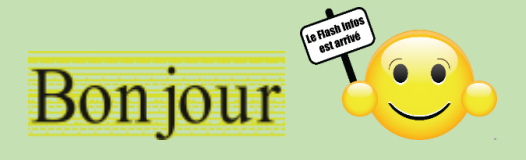

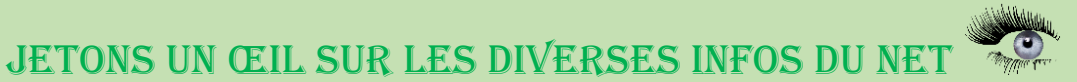

## Cliquez sur une image pour accéder aux articles

Utiliser et créer des codes QR

Vous avez certainement remarqué fleurir depuis quelques temps dans les musées, dans les magazines, sur les affiches<br>dans la rue ou dans les prospectus que vous recevez, des petits carrés noirs disposés dans un carré à fond avez eu sous les yeux un code QR.

Le QR code (QR pour Quick Response) est un type de code-barres en deux dimensions qui peut être lu et décodé rapidement par<br>un lecteur de code-barres, un téléphone mobile, un smartphone, ou encore une webcam. Il a l'avanta d'informations qu'un code-barres classique, et surtout des données directement reconnues par des applications.

## Application du jour pour tablette et téléphone portable : Office Lens

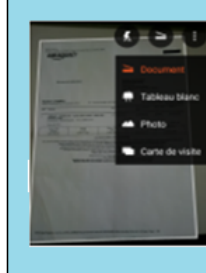

Avec Office Lens, vous avez un scanner à portée de main. Cette application gratuite créée par Microsoft va vous permettre de numériser les notes figurant sur des tableaux blancs ou noirs, les cartes de visite ainsi que n'importe quel document que vous souhaitez conserver : facture, contrat, rapport, ...

L'application vous permet de choisir le type de document à scanner afin d'adapter ses réglages.

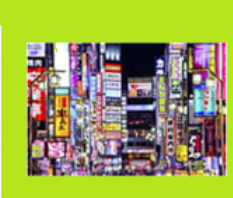

**NAVIGATEURS WEB** Bloquer les publicités sur Internet

Envahissantes, intrusives, agagantes... les publicités pullulent sur le Web. Quel que soit votre navigateur vous pouvez les limiter ou les éliminer avec un bloqueur de pub gratuit qui saura aussi filtrer les trackers associés.

Lire

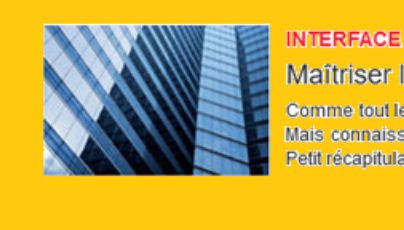

Maîtriser les fenêtres dans Windows 10

Comme tout le monde, vous utilisez constamment des fenêtres dans Windows. Mais connaissez vous toutes les façons de les manipuler ou de les masquer ? Petit récapitulatif avec quelques astuces méconnues.

**Lire** 

Vous avez une question n'hésitez pas à la poser, il suffit de répondre à ce courriel. JEAN- CLAUDE ET TOUTE L'ÉQUIPE DE MICRONET VOUS SOUHAITE UNE BONNE LECTURE

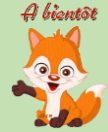